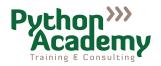

## Registration

| For the course:                                                             | Advanced Python                                     |                     |                           |
|-----------------------------------------------------------------------------|-----------------------------------------------------|---------------------|---------------------------|
| provided by:                                                                | Python Academy GmbH & Co. KG                        |                     |                           |
|                                                                             | Zur Schule 20                                       |                     |                           |
|                                                                             | 04158 Leipzig, Germany                              |                     |                           |
| Course date:                                                                | January 27 to 29, 2025, daily 9:00 – 17:00          |                     |                           |
| Course location:                                                            | Teaching Center of Python Academy, Leipzig, Germany |                     |                           |
| Course ID:                                                                  | ADE012025                                           |                     |                           |
|                                                                             | registration until                                  | •                   |                           |
| Course price per participant:                                               | January 13, 2025                                    | •                   |                           |
| совное регов реговершия                                                     |                                                     | 1,500.00 €          | •                         |
|                                                                             | 1,547.00 €                                          | 1,785.00 €          | including 19% VAT         |
| Please fill the form, print, sign and email it to info@python-academy.d     |                                                     |                     | atively, you can scan and |
| Company:                                                                    |                                                     |                     |                           |
| VAT-ID-No: (if applicable) :                                                |                                                     |                     |                           |
| irst name:                                                                  | Last name .                                         |                     |                           |
| Street:                                                                     |                                                     |                     |                           |
| Zip code: Ci                                                                | ty:                                                 |                     |                           |
| Country:                                                                    | Tele                                                | ohone:              |                           |
| Email address:                                                              |                                                     |                     |                           |
| Names and email addresses of par<br>Please indicate if they will bring thei | •                                                   | like to use provide | ed laptops.)              |
| 1:                                                                          | owr                                                 | laptop: yes         | no                        |
| 2:                                                                          | owr                                                 | laptop: yes         | no                        |
| 3:                                                                          | owr                                                 | laptop: yes         | no                        |
| <b>1</b> :                                                                  | owr                                                 | laptop: yes         | no                        |
| 5:                                                                          | owr                                                 | laptop: yes         | no                        |
| 5:                                                                          | owr                                                 | laptop: yes         | no                        |

Please read and sign on next page.

We use your data for delivering the training. We store your data for the period required by law, especially taxation laws.

Your data will not be leased or sold under any circumstances. We will transfer your data to third parties if: (1) there is an enforceable administrative or judicial order or (2) as far as this is necessary in order to eliminate misuse of our offers or to disable services in a legally permissible manner.

Hereby I/we declare that I/we that the participants explicitly agreed to use their names, as entered above, for this registration.

Hereby I/we declare that I/we read the terms and condition of Python Academy GmbH & Co. KG. We agree with the terms and conditions therein.

Remarks:

Date, Signature, Company stamp